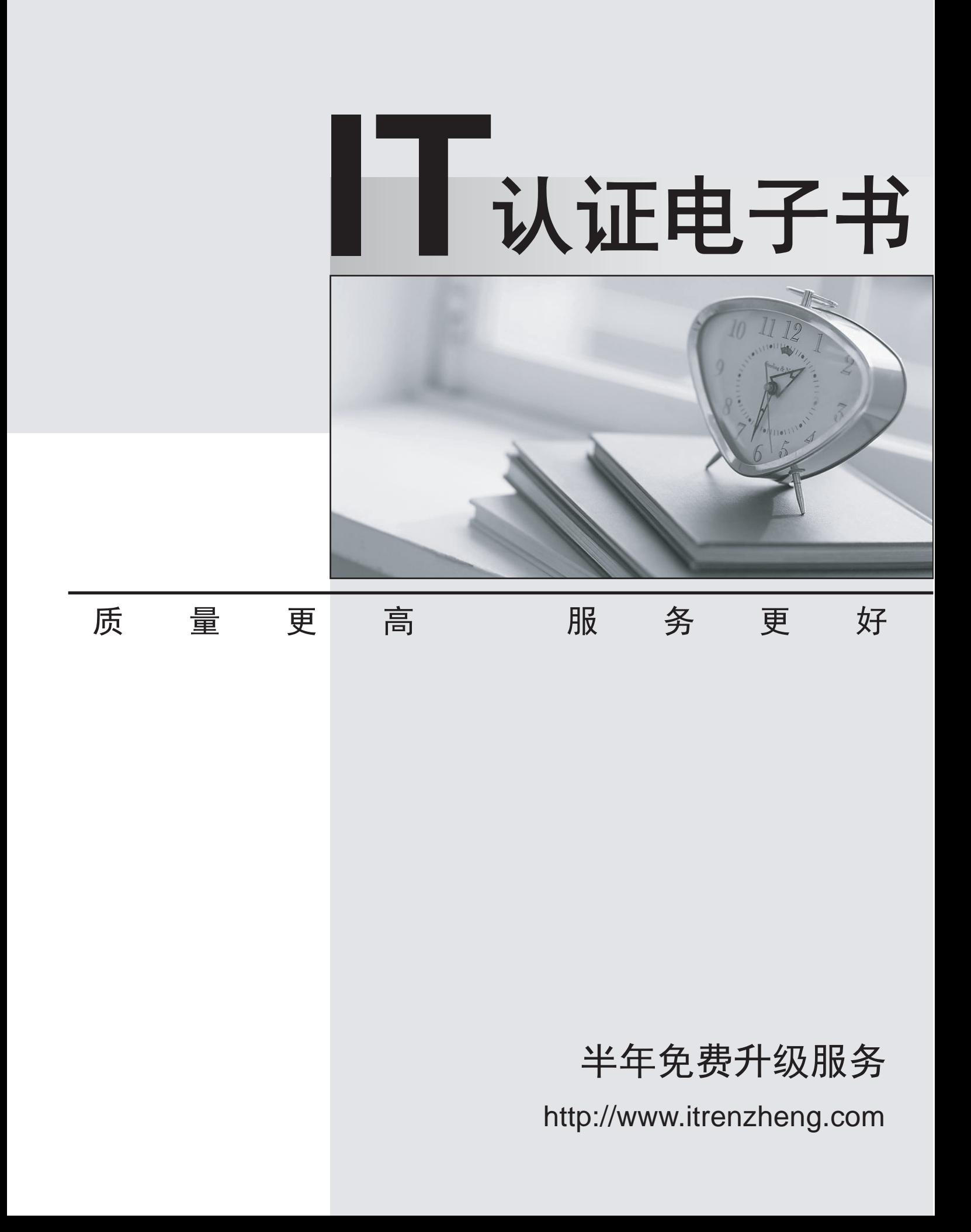

# **Exam** : **3601**

**Title** : Avaya Virtual Services Platform 9000 Maintenance and Troubleshooting Exam

## **Version** : Demo

1.A technician is configuring a VSP 9000 to run in High Availability (HA) Mode, and needs to set the Open Shortest Path First (OSPF) hello timers. What is the recommended setting?

- A. auto
- B. variable
- C. 500 milliseconds
- D. greater than one second

#### **Answer:** D

2.In the event of a critical process crash on a CP module, when is CP switchover initiated.?

- A. within 3 milliseconds
- B. prior to core generation
- C. upon receipt of a failure log
- D. per the power down algorithm

#### **Answer:** C

3.Equal Cost MultiPath (FCMP) routes apply to Open Shortest Path First (OSPF), Routing Information Protocol (RIP), Border Gateway Protocol (BGP), Default and Static routes.

With ECMP, how many equal-cost paths can be configured to the same destination prefix?

- A. two
- B. up to six
- C. up to four
- D. up to eight
- **Answer:** D

## 4.Which multicast activity should be configured on the edge?

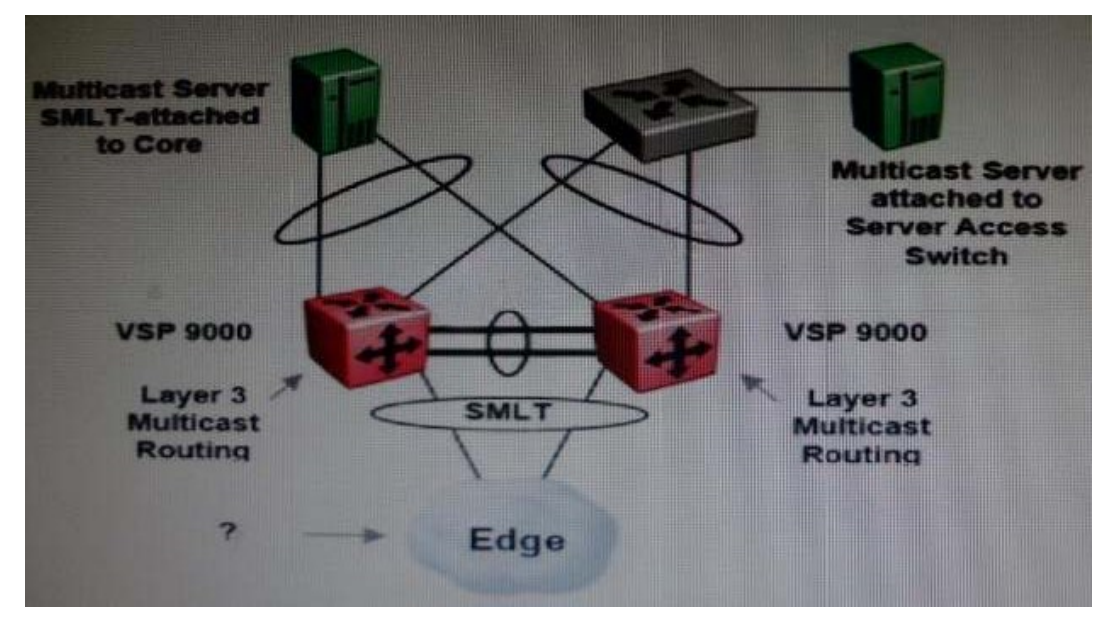

- A. Distance Vector Multicast Routing Protocol (DVMRP)
- B. Open Shortest Path First (OSPF)
- C. Protocol Independent Multicast Sparse Mode (PIM-SM)
- D. Internet Group Management Protocol (IGMP) Snooping and Proxy

## **Answer:** D

5.During a VSP 9000 boot up, the following log message appears:

"Powering off card in slot 12 due to a low power condition."

Which statement describes how that card is brought back in service?

- A. Add more power to the chassis.
- B. Re-direct power to that card from one of the spare SFmodules.
- C. Change the card's priority assignment for the power-down algorithm.
- D. Configure the existing power distribution to send enough power to that card.

## **Answer:** C

6.Routers can learn several routes to a given destination network through several protocols. Which part of the VSP 9000 uses the host route?

- A. Equal Cost Multi Path routing (ECMP)
- B. The Routing Table Manager (RTM)
- C. the hardware
- D. the best destination

#### **Answer:** B

7.On a VSP 90O0, Just as VLANs am unique within the system, a Virtual Routing and Forwarding (VRF) is unique. How many VRF instances can a VLAN be associated with?

- A. one
- B. one petbrouter
- C. one per IP interface in the system
- D. each customer VRF instance, plus the firewalland communications server VRF instant

## **Answer:** A

8.Buffer wrap is a variable of the Packet Capture Tool (PCAP) enable command, and by default it is set to true.

Which statement describes what buffer-wrap does when it is set to true?

- A. Itenables external flash wrap around.
- B. It wrapscaptured frames to the DRAM buffer.
- C. It stops packet rapture when the buffer becomes full.
- D. It allows the capture to continue when the buffer becomes full.

## **Answer:** D

9.To reduce the number of active neighbor adjacencies, what can a technician configure on the VSP 9000 with Open Shortest Path First (OSPF)?

- A. OSPF passive interfaces
- B. OSPFadjacencies limiter
- C. OSPF active interfaces limiter
- D. OSPFadjacencies summarization

#### **Answer:** A

- 10.Where is the VSP 9000 log file configured?
- A. Menu
- B. ACLI and the contract of the contract of the contract of the contract of the contract of the contract of the contract of the contract of the contract of the contract of the contract of the contract of the contract of th
- C. Syslog
- D. Sysconfig log menu

**Answer:** B